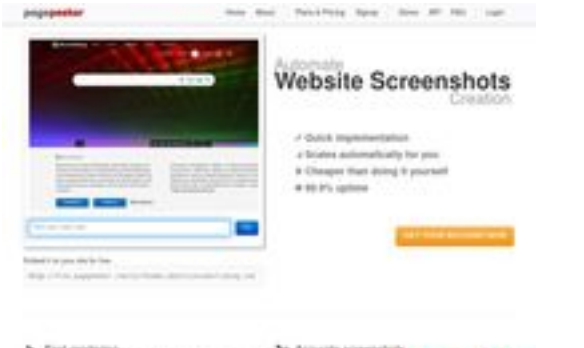

### **Webseiten-Bericht für dizidom.ru**

Generiert am 16 Mai 2024 22:26 PM

**Der Wert ist 60/100**

 $\begin{tabular}{ll} \bf{a} & Find \; connected \\ \bf{b} & A vector is at least one of the graph \\ \bf{c} & A vector is at least one of the graph \\ \bf{d} & A vector is at least one of the graph \\ \bf{e} & A vector is at least one of the graph \\ \bf{e} & A vector is at least one of the graph \\ \bf{e} & A vector is at least one of the graph \\ \bf{e} & A vector is at least one of the graph \\ \bf{e} & A vector is at least one of the graph \\ \bf{e} & A vector is at least one of the graph \\ \bf{e} & A vector is at least one of the graph \\ \bf{e} & A vector is at least one of the graph \\ \bf{e} & A vector is at least one of the graph \\ \bf{e} & A vector is$ 

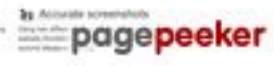

### **SEO Inhalte**

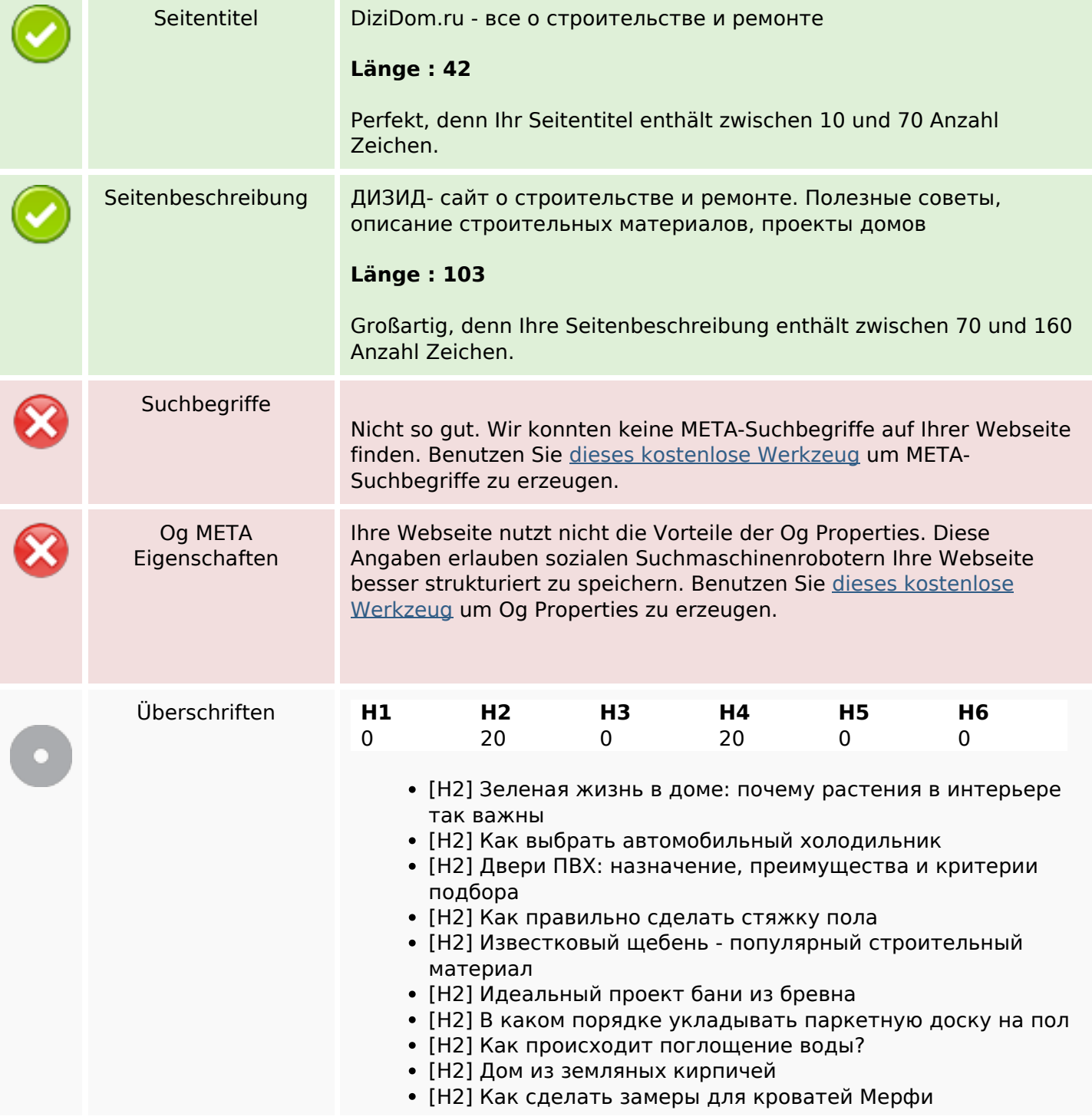

### **SEO Inhalte**

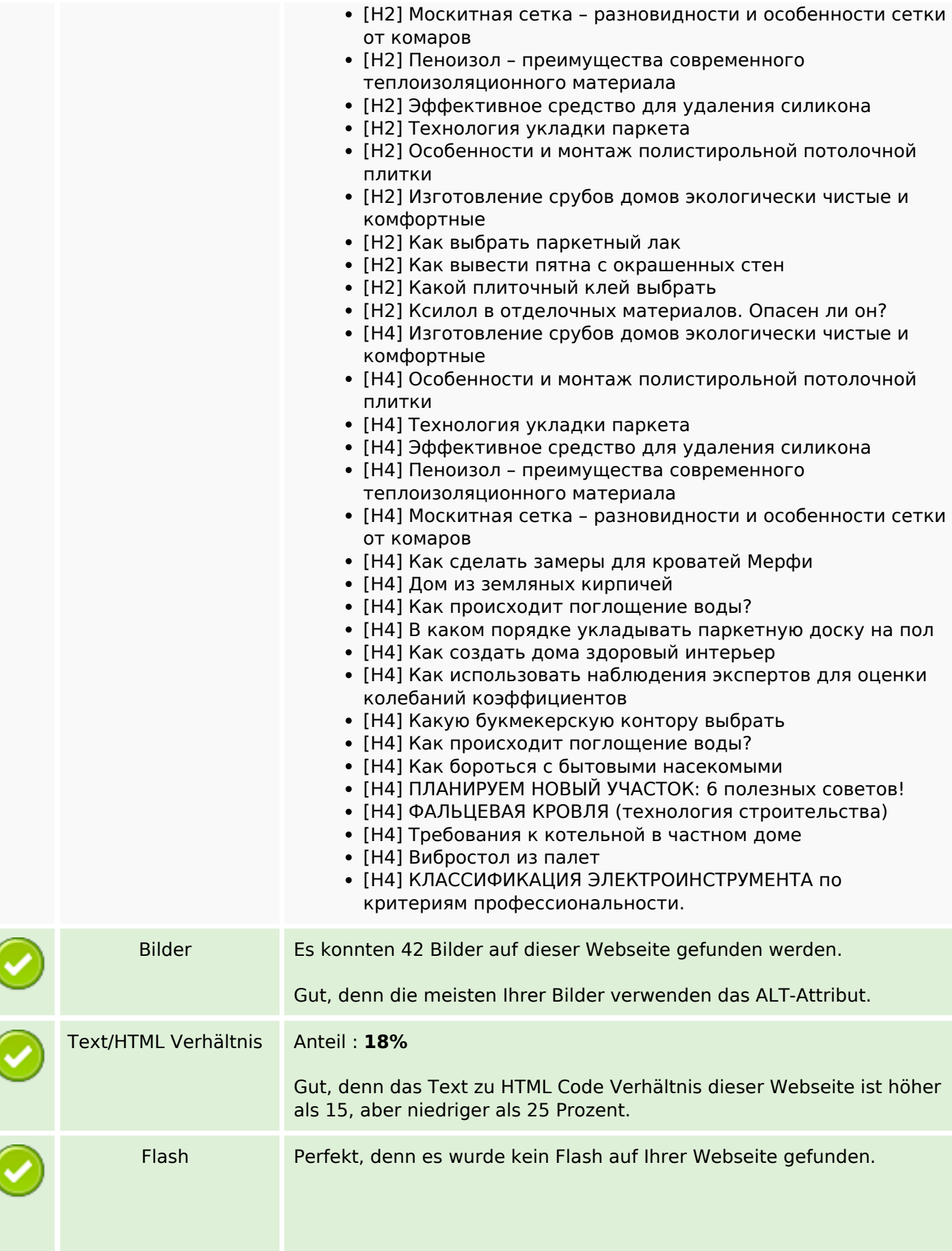

### **SEO Inhalte**

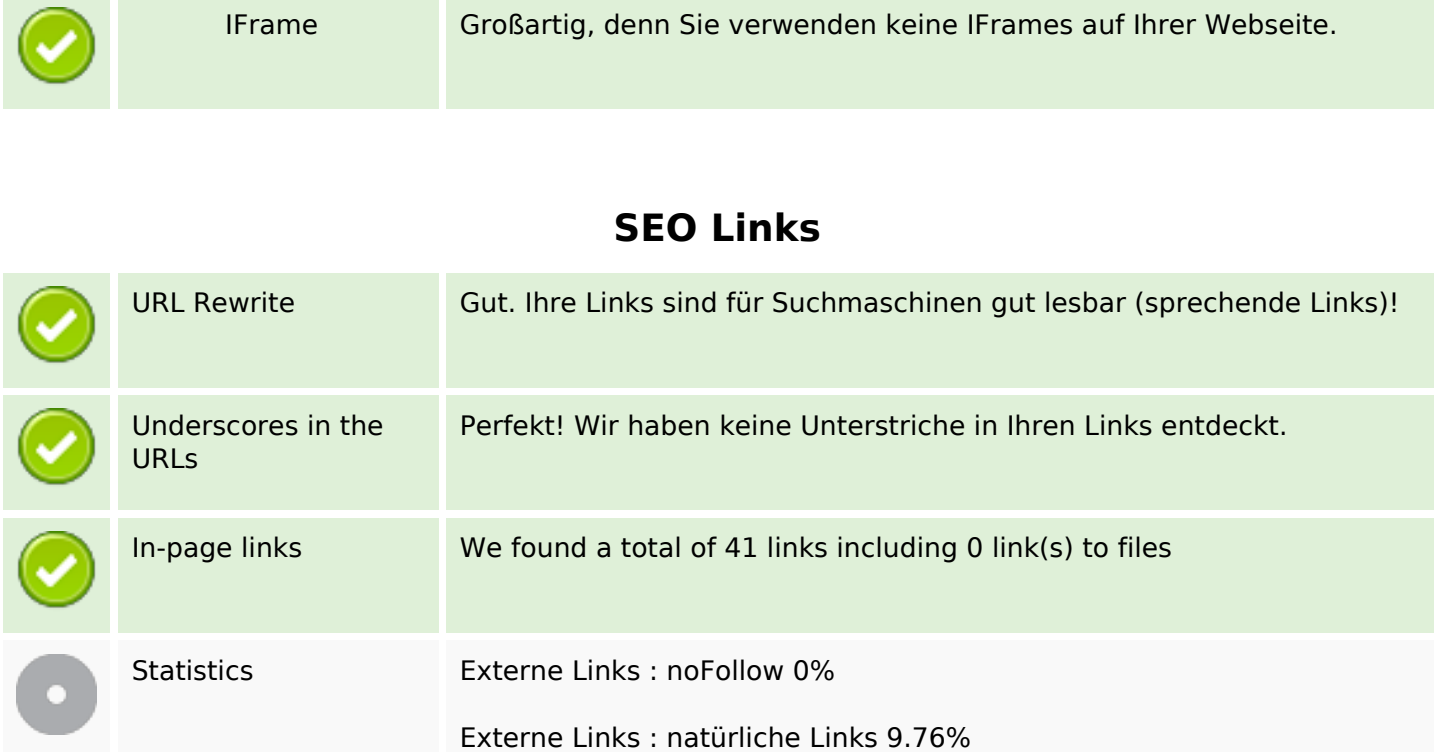

Interne Links 90.24%

# **In-page links**

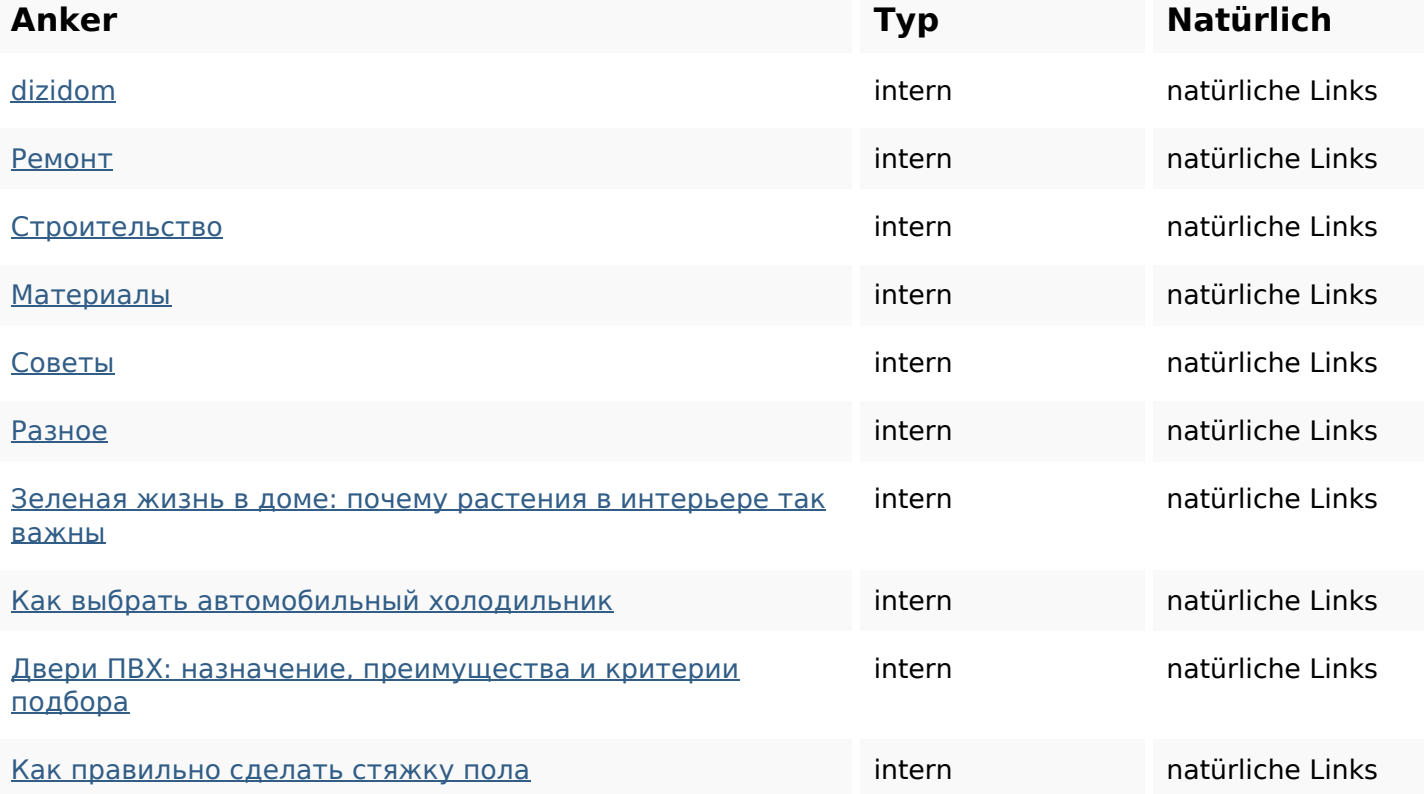

# **In-page links**

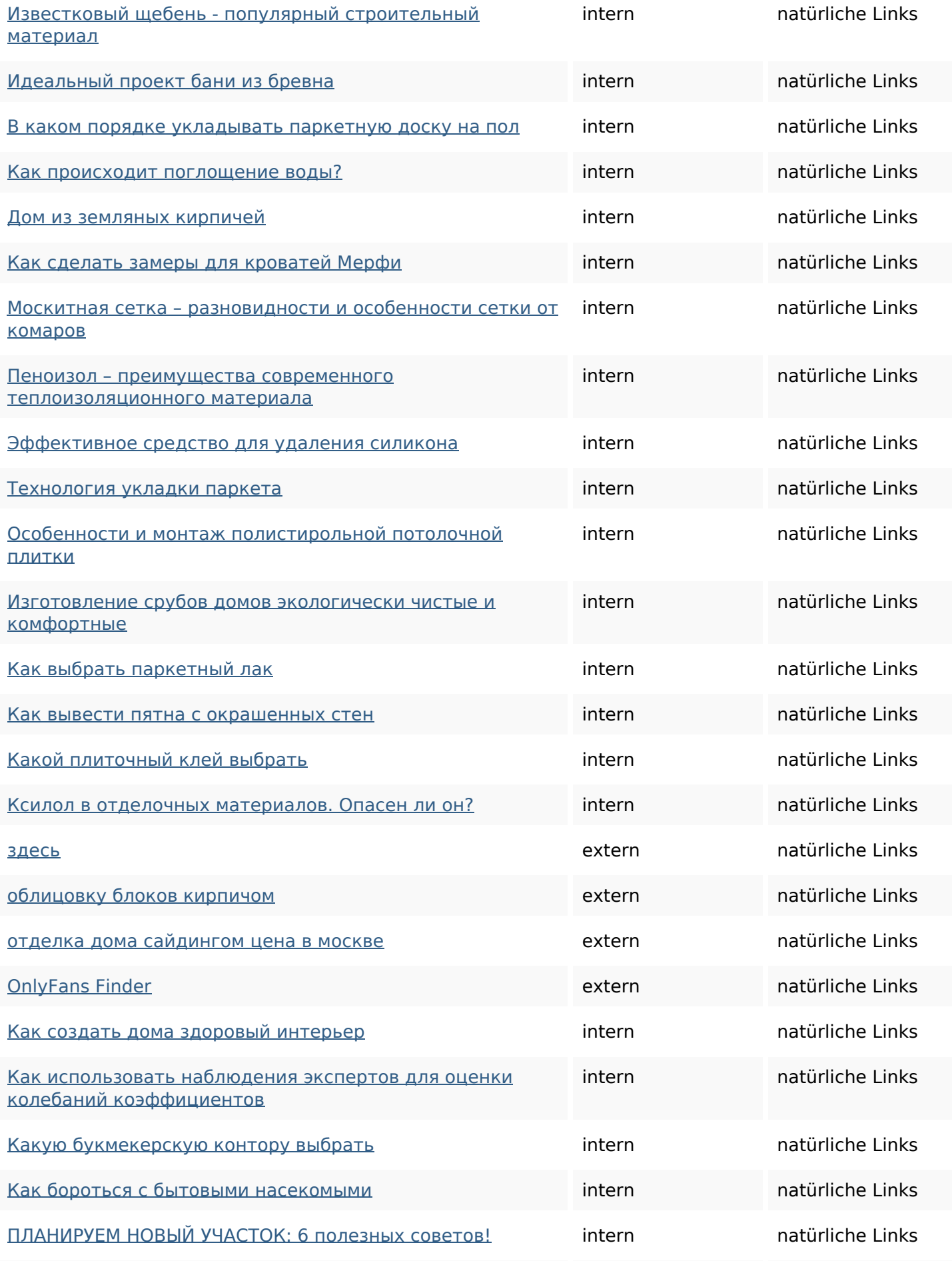

### **In-page links**

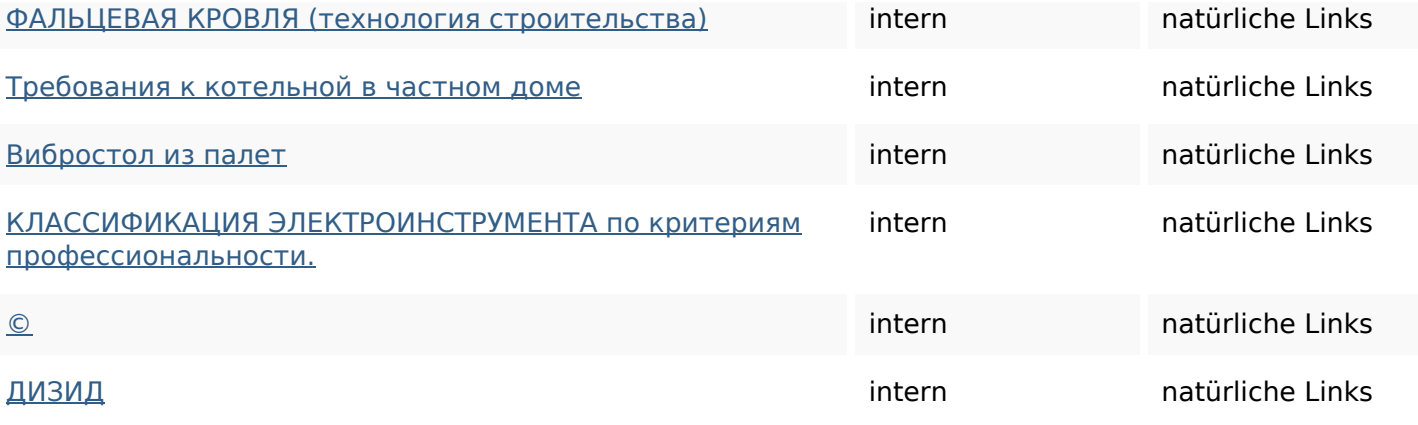

## **SEO Suchbegriffe**

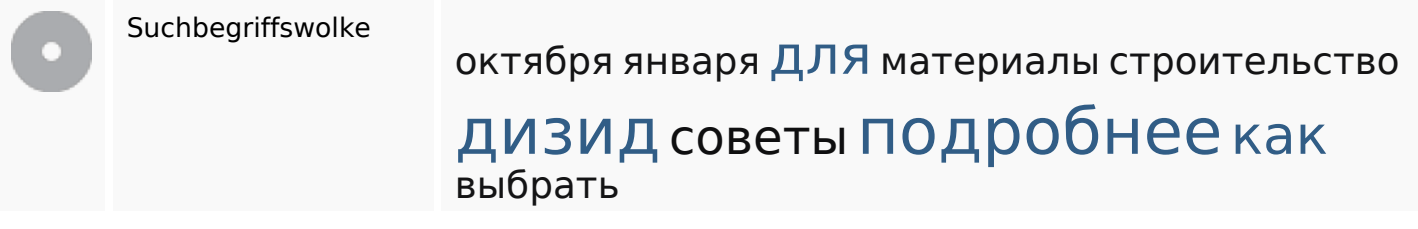

## **Keywords Consistency**

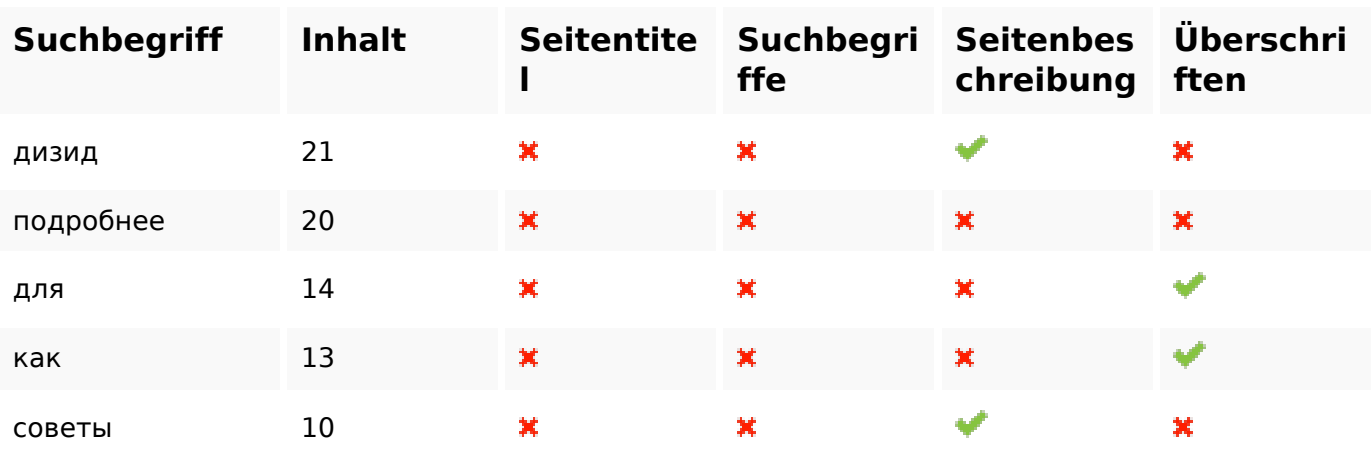

## **Benutzerfreundlichkeit**

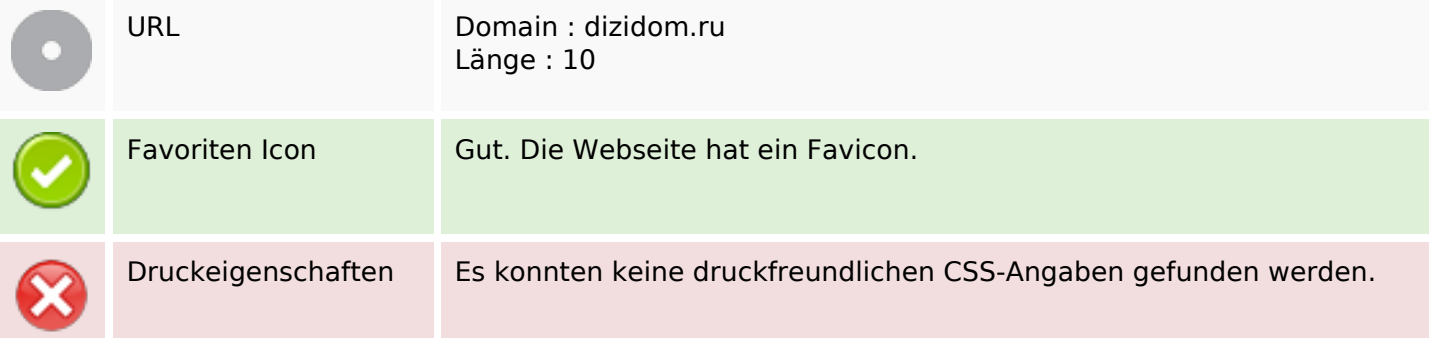

#### **Benutzerfreundlichkeit**

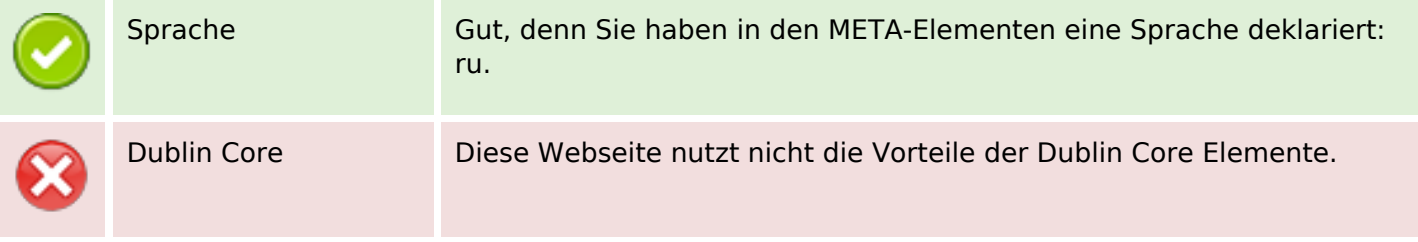

### **Dokument**

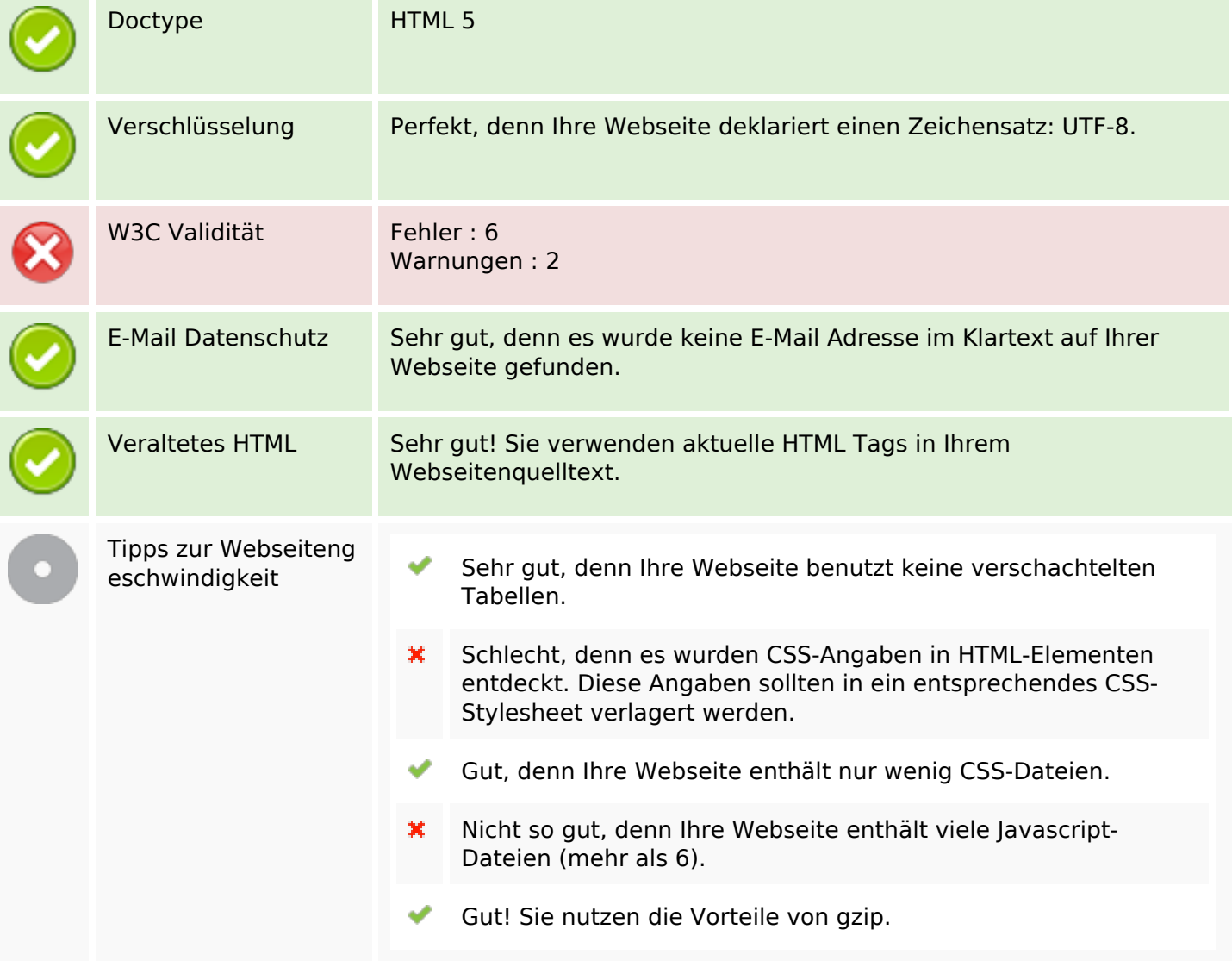

#### **Mobile**

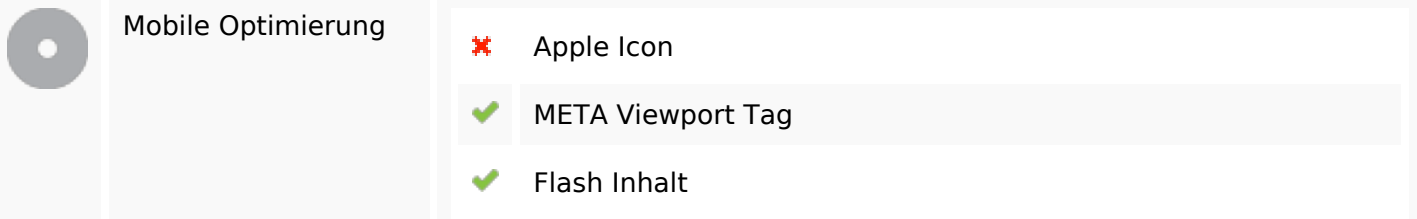

### **Mobile**

# **Optimierung**

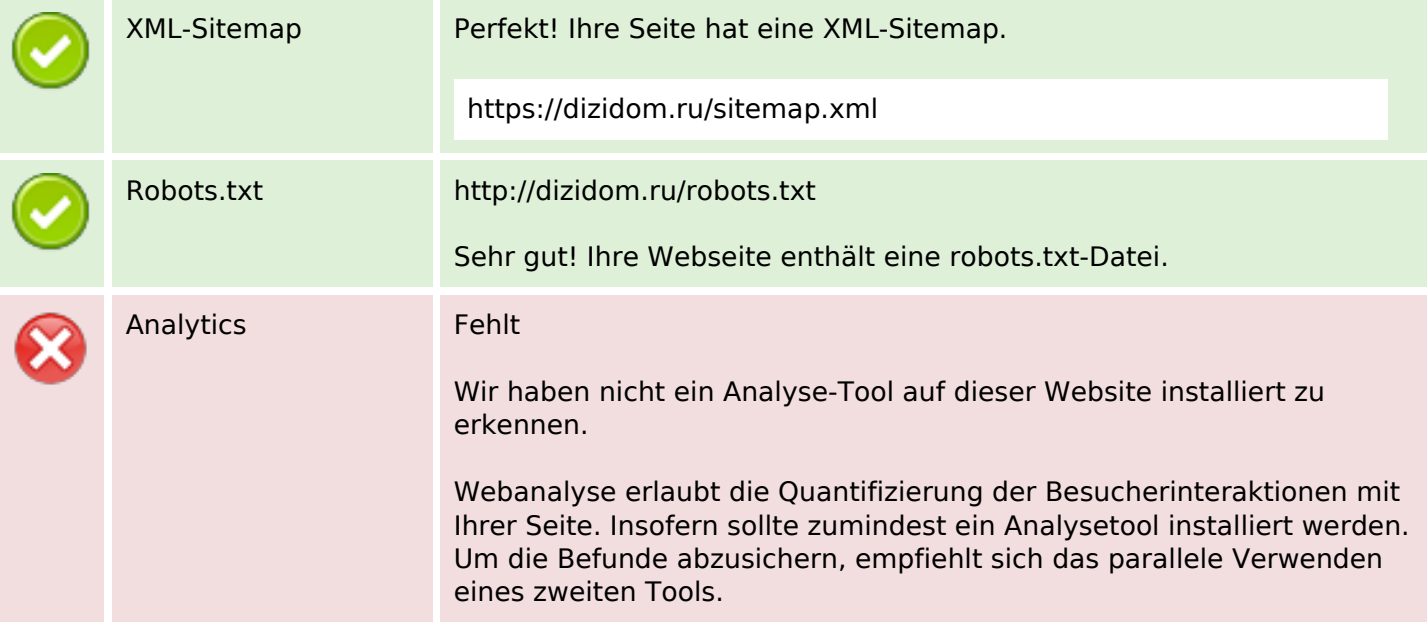